# **SimLab PDF Exporter For Alibre Design With Key Free Download [Win/Mac]**

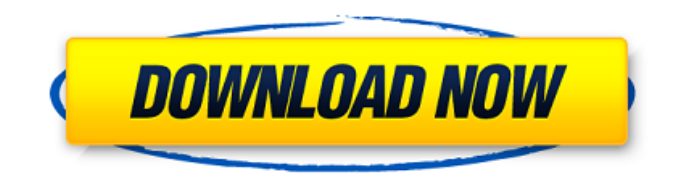

#### **SimLab PDF Exporter For Alibre Design Crack + Registration Code Free [Win/Mac] [Updated] 2022**

SimLab PDF Exporter is an advanced tool for generating PDF files from 3D models in Alibre Design. With it you are able to export the 3D model to PDF format, in addition to the 3D PDF, you can also export Alibre projects to HTML, Adobe Acrobat or image formats. SimLab PDF Exporter for Alibre Design Installation: 1. Open the Alibre software and choose File -> Open File. Select the folder where you save the model. 2. Select the model file and click Open. 3. Select PDF Export in the File menu. 4. Select the compatible format for your model. For example, to export to PDF, select PDF, for HTML, select HTML, for image, select JPG or PNG, for Flash, select SWF or FLV, and for Acrobat, select PDF or RTF. 5. Click Export. 6. Click Browse to specify a name and location for your output file. 7. Start browsing and selecting files. Click to the end to stop, and the job will be completed when the process is over. 8. Click OK. License: License is free for individual and non-commercial use. Please contact sales@officeplock.com for further usage options. Author's review SimLab PDF Exporter for Alibre Design is a useful plugin that comes in handy for users who need to export 3D models to PDF format. Author's review SimLab PDF Exporter for Alibre Design is a useful plugin that comes in handy for users who need to export 3D models to PDF format. Reviews I never would have thought of 3D PDF of a print design until my daughter came home and asked if she could "write her homework using Illustrator". No I said, you need a new assignment. Instead of writing "blah, blah, blah, blah, " write "blah,blah,blah, blah, blah. See, this is the page orientation that you can change to PDF and then send to a printer." I didn't know what 3D PDF was when I started but it turned out a lot of the things I was doing on the computer now, I did on desktop publishing. Here is the link to Adobe 3D PDF. And the

#### **SimLab PDF Exporter For Alibre Design Crack+ For PC**

SimLab PDF Exporter for Alibre Design Serial Key makes it easy to create Web pages and documents containing 3D models that can be viewed and printed, even without any special 3D viewer. The plugin provides an easy-to-use interface to export 3D models, projects and assemblies. With SimLab PDF Exporter for Alibre Design Crack Keygen, you can easily specify the desired format and the number of the pages, in which the 3D PDF file will be split into as many pages as needed, and then change this option at any time, as well as view the exported 3D PDF file in a browser. The plugin allows you to export 3D models, projects and assemblies to 3D PDF format. For export, you can

choose the desired printer, 3D PDF viewer or the standard browser. With the right selection, you can easily select the type of file that you want. After choosing the proper export settings and features, you can export 3D models, projects or assemblies to the desired format, including 3D PDF. What's New in This Release: Bug fixes and other improvements, as usual! You can now easily open in Alibre Design the 3D project and any other file that you have exported in the above formats. Export 3D PDF models and be sure that they will open in Adobe Acrobat Reader in a specified format. Because this update includes a lot of new features, you can download Alibre Design 22.3.1 version with new features and bug fixes released on March 10, 2020.Q: SSH/SFTP server installation on Windows? First of all, I apologize if this is such a stupid question, but is there a definitive guide for how to install a ssh/sftp server on Windows? I have a windows xp system and was wondering if I could just "make it work". The guide I've seen generally says to get openssh-server and then run the ssh.exe and point the configuration files at the installed files. However, I'm curious if there is a way to tell the server to listen on a specific port for a specific type of connection and also have it bind to a certain IP? Basically, I'd like to serve as a file server, ftp server and web server from my home computer. Can I just install an SFTP server, point my config files at that one, and be done with b7e8fdf5c8

## **SimLab PDF Exporter For Alibre Design Crack X64**

SimLab PDF Exporter is a user-friendly plugin for free PDF conversion of your 3D simulations. It will export your 3D simulations to a PDF file, and the result can be used for sharing information with your partners or colleagues. SimLab PDF Exporter helps you: Export all the models, projects and assemblies to a single PDF file Choose to save only specific views (or only specific areas within a model or project) to a PDF file Convert models with decals to PDF Free PDF export using a web-based interface SimLab PDF Exporter is suitable for users who want to convert models to PDF format without any professional 3D CAD skills. Installation instructions The plugin is available on the official website: The plugin has been tested on Linux, but the plugin is also compatible with Windows environments. The installation process is very straightforward. Unzip and place the plugin in the Alibre 3D plugin folder (default installation path of Alibre 3D). Load the settings and add your plugins from the plugin list. If all was done correctly you should see the PDF export option in the plugin manager. EXPORT 3D PDF Known Issues : When you export 3D PDF you will see a warning in the message log. Due to a licensing issue (we have not the rights to export 3D PDF) we can't show you the right solution to overcome this warning. I have no idea how to fix this, I can't seem to figure it out. I am using Alibre d40, and I have 2 operating systems running on it, one for windows 10 and the other for linux. I was using xamarin and while I had the error I figured out a solution to my problem; which was to run the command line (using the terminal on linux). However I am unable to figure out how to execute the command line on a mac. When I run Alibre on my Mac it crashes. What I have tried: I have tried to figure out how to execute the command line by using a virtual machine to run the application in. I have done some research and I find that you have to use the terminal to start the virtual machine and then when you close it it comes back to the application but there is no way to access the

### **What's New In?**

SimLab PDF Exporter for Alibre Design is compatible with Adobe Acrobat X or higher versions. SimLab PDF Exporter for Alibre Design is compatible with Adobe Acrobat X or higher versions.... Oktober 1st 2020 - Changes in the structure of the CadSoft Document conversion Library. Now the Document conversions library has been reorganised so it contains a link to... EasyPDF 2.9.2.10 EasyPDF is a free desktop utility for converting files to PDF format. It can convert from various files to PDF format including RTF, HTML, Plain Text, HTML File and Text File. The feature of easyPDF allows you to generate documents in different output formats from the original HTML or RTF source document. EasyPDF is useful in converting the small files such as blogs, web pages, online reviews, eBooks or... Tips & Tricks for Loved Ones in Your Life. Many parents are trying to learn how to navigate in their children's digital world. Oftentimes, adults get frustrated when their kids refuse to learn to use their pc. On the other hand, kids can experience frustration as parents keep trying to teach them how to use pc. A parent may be tempted to use a new PC with their kids for a while, then let them take over the PC when they... Facebook AutoLogin The Facebook AutoLogin Manager is a browser extension developed to automatically login in to Facebook on any website. The tool is available on Google Chrome and Mozilla Firefox. The extension comes as a zip file and there are installation instructions. Installation and usage can be different depending on the browser.... Trusted Safe to Have a Problem A lot of people automatically trust the web without verifying that they are safe. Online reputation is very important on the internet so I tried to find a software that can help me to search a product or service on google reviews. The software doesn't collect any information from your computer. It is completely safe.... Safer on the Internet Today the internet has become part of our daily lives. It is the number one source for content and it's easier than ever to find things that interest you. But the internet is not the safest place to be on the web. It is filled with malware, scams, and malicious phishing. It's easy for a scammer to trick you into giving up your banking information or credit card number. A lot of websites... Wise

## **System Requirements For SimLab PDF Exporter For Alibre Design:**

Minimum specifications are 4Gb RAM, 30Gb free disk space, 64bit OS Recommended specs are 8Gb RAM, 60Gb free disk space, 64bit OS Product Features: Recorded live support session during use - so you can see the results without downloading or purchasing the product. A call to us for support and a recording of the session. Fast list making - fill in the text boxes to create a list - you don't have to edit it. Click 'Next' and it will be saved as the next item. Change the

<http://shop.chatredanesh.ir/?p=51811>

<https://knight.as.cornell.edu/sites/knight/files/webform/wyleengl959.pdf> <http://www.danielecagnazzo.com/?p=30247> <https://radialamoladora.com/wp-content/uploads/2022/07/DeDAY.pdf> <https://mairepicertuilo.wixsite.com/procedtumort/post/umove-crack-with-keygen-free> <http://tempyothun.yolasite.com/resources/PySide--Crack--Free-PCWindows-Latest.pdf> [https://www.artec3d.com/es/system/files/webform/business\\_development/ignzuh107.pdf](https://www.artec3d.com/es/system/files/webform/business_development/ignzuh107.pdf) <http://jwmarine.org/password-renew-crack-free-download/> <https://www.plori-sifnos.gr/peerspider-crack-torrent-free-download/> [https://polite-toonie-69033.herokuapp.com/Red\\_Dahlia.pdf](https://polite-toonie-69033.herokuapp.com/Red_Dahlia.pdf) [https://towntexas.com/wp](https://towntexas.com/wp-content/uploads/2022/07/ImTOO_DVD_To_MP4_Converter__Free_Latest.pdf)[content/uploads/2022/07/ImTOO\\_DVD\\_To\\_MP4\\_Converter\\_\\_Free\\_Latest.pdf](https://towntexas.com/wp-content/uploads/2022/07/ImTOO_DVD_To_MP4_Converter__Free_Latest.pdf) <https://www.strathamnh.gov/sites/g/files/vyhlif5051/f/uploads/townmap.pdf> [https://www.brookfieldct.gov/sites/g/files/vyhlif341/f/styles/news\\_image\\_teaser/public/news/liz\\_mona](https://www.brookfieldct.gov/sites/g/files/vyhlif341/f/styles/news_image_teaser/public/news/liz_monahan.pdf) [han.pdf](https://www.brookfieldct.gov/sites/g/files/vyhlif341/f/styles/news_image_teaser/public/news/liz_monahan.pdf) <https://otovice.com/wp-content/uploads/2022/07/esmpil.pdf> <https://entrelink.hk/political/p4ruby-crack-activation-code-with-keygen-latest-2022/> <http://www.male-blog.com/2022/07/04/mysqltoaccess-serial-key-free-download-april-2022/> [https://likesmeet.com/upload/files/2022/07/KSJuXzChjNGCjWMwwJY8\\_04\\_edf4c2f236a16ab5057a05d](https://likesmeet.com/upload/files/2022/07/KSJuXzChjNGCjWMwwJY8_04_edf4c2f236a16ab5057a05d924c184ea_file.pdf) [924c184ea\\_file.pdf](https://likesmeet.com/upload/files/2022/07/KSJuXzChjNGCjWMwwJY8_04_edf4c2f236a16ab5057a05d924c184ea_file.pdf) <https://mysterious-reaches-50800.herokuapp.com/gilwar.pdf> <http://chicfashic.com/wp-content/uploads/2022/07/olduya.pdf> [https://aqueous-sea-87667.herokuapp.com/QuickTime\\_Alternative\\_iTunes\\_Addon.pdf](https://aqueous-sea-87667.herokuapp.com/QuickTime_Alternative_iTunes_Addon.pdf)